## **SignalR with AKKA Stream**

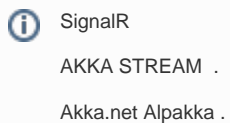

### STEP 1 - WS CLIENT

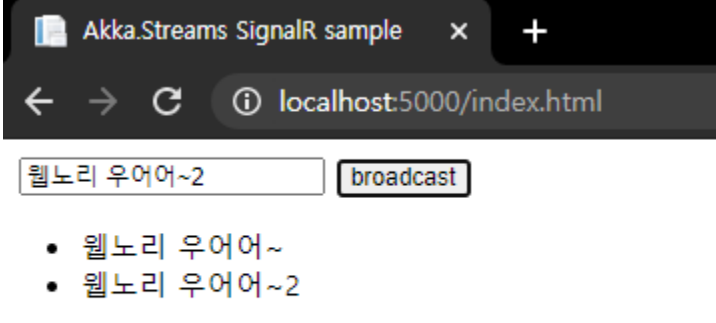

 , , Echo Client.

:<https://github.com/psmon/AkkaDotModule/tree/master/AkkaDotBootApi/wwwroot>

<PackageReference Include="AkkaDotModule.Webnori" Version="1.1.1" />

<PackageReference Include="Akka.Streams.SignalR.AspNetCore" Version="1.0.0-beta3" />

SignalR AkkaStream Alpakka .

Alpakka , AkkaStream

Reactive Stream .

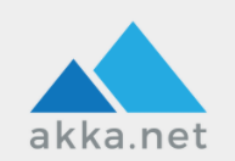

# **Akka.NET Alpakka**

A set of Akka.Streams connectors for Kafka, Azure, AWS, RabbitMQ, and more.

What's Akka.Streams? Read the documentation

Build high-performance, streaming applications quickly and with less code.

Alpakka makes it easy to build high-performance streaming applications using common techologies like RabbitMQ, Kafka, Azure Service Bus in combination with Akka.NET and Akka.Streams.

This project is currently in beta, but is officially supported by Petabridge and the Akka.NET Project.

- .net : <https://alpakka.getakka.net/>
- jvm : <https://doc.akka.io/docs/alpakka/current/index.html>
- reactive stream : <https://github.com/reactive-streams>

jvm Alpakka .

.

**AkkaStream** 

STEP 2 - Echo Server

```
using Akka.Streams.Dsl;
using Akka.Streams.SignalR.AspNetCore;
using Akka.Streams.SignalR.AspNetCore.Internals;
using AkkaDotModule.Config;
using Microsoft.AspNetCore.SignalR;
// Sample : https://github.com/akkadotnet/Alpakka/tree/dev/src/SignalR.AspNetCore
namespace AkkaDotBootApi.SignalR
{
     public class EchoHub : StreamHub<EchoStream>
\{ public EchoHub(IStreamDispatcher dispatcher)
             : base(dispatcher)
         { }
     }
     // AKKA STREAM : https://getakka.net/articles/streams/cookbook.html
     public class EchoStream : StreamConnector
\{ public EchoStream(IHubClients clients, ConnectionSourceSettings sourceSettings = null, 
ConnectionSinkSettings sinkSettings = null)
              : base(clients, sourceSettings, sinkSettings)
\left\{ \begin{array}{ccc} 1 & 1 & 1 \\ 1 & 1 & 1 \end{array} \right\} Source
                  .Collect(x => x as Received)
                  // Tell everyone
                  .Select(x => Signals.Broadcast(x.Data))
                  // Or tell everyone else, except one-self
                 // .Select(x => Signals.Broadcast(x.Data, new[] \{ x.\text{Request}.\text{ConnectionId } \}))
                  // Or just send it back to one-self
                  // .Select(x => Signals.Send(x.Request.ConnectionId, x.Data.Payload))
                  .To(Sink)
                  .Run(AkkaLoad.Materializer);
         }
     }
}
```
#### STEP3 - SignalR AkkaStream

```
public void ConfigureServices(..............
             // Akka 
             var envName = Environment.GetEnvironmentVariable("ASPNETCORE_ENVIRONMENT");
             var akkaConfig = AkkaLoad.Load(envName, Configuration);
             actorSystem = ActorSystem.Create("AkkaDotBootSystem", akkaConfig);
             services.AddAkka(actorSystem);
             // Signal R 
             services
             .AddSingleton(new ConnectionSourceSettings(102400, OverflowStrategy.DropBuffer))
             .AddSignalRAkkaStream() 
             .AddSignalR();
public void Configure(.............
             app.UseStaticFiles()
                 .UseRouting()
                 .UseEndpoints(endpoints =>
\{endpoints.MapHub<EchoHub>("/echo");
                 });
```

```
SignalR AkkaStream, Endpoint ws endpoint.
```
#### AkkaStream

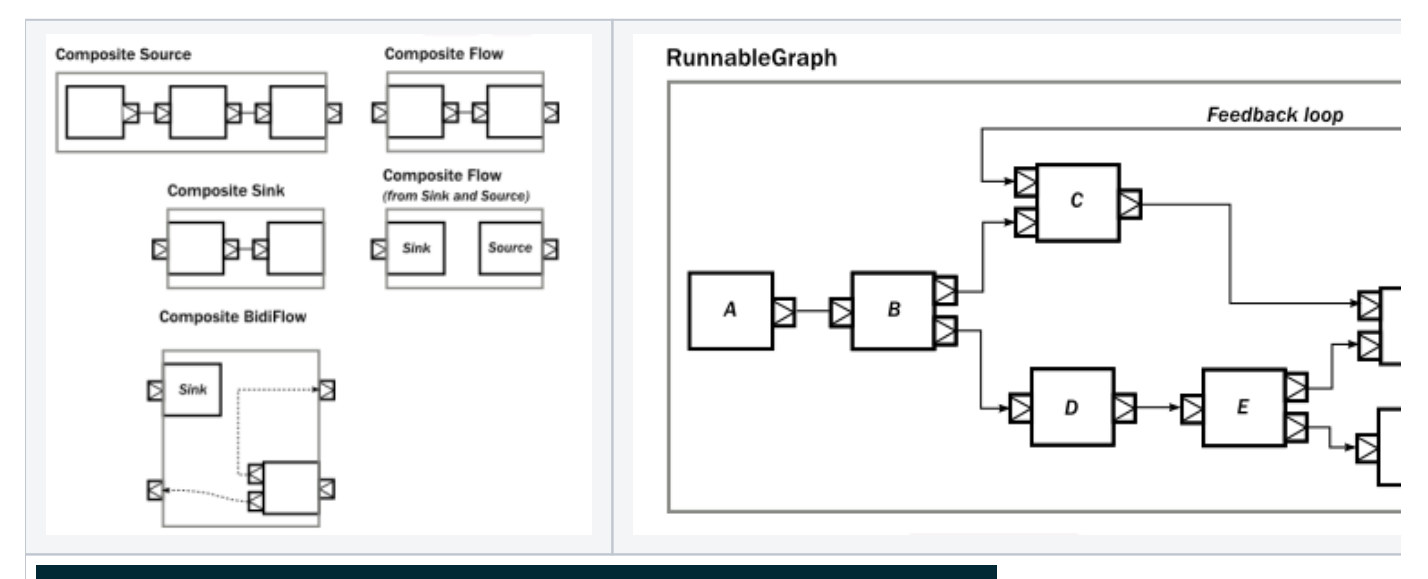

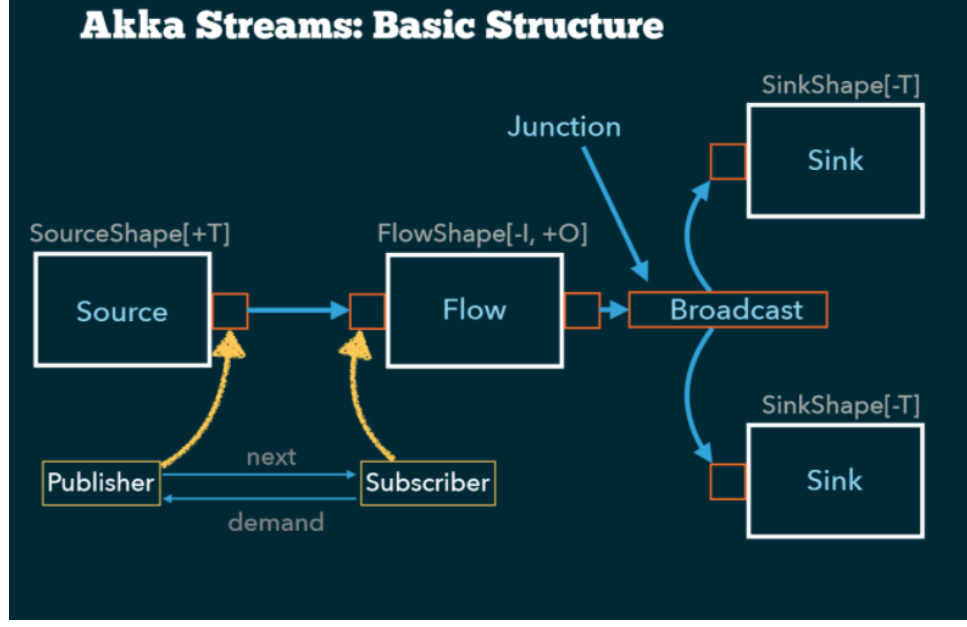

#### **EchoStream Code**

Source

```
.Collect(x => x as Received)
 // Tell everyone
 .Select(x => Signals.Broadcast(x.Data))
 // Or tell everyone else, except one-self
 // .Select(x => Signals.Broadcast(x.Data, new[] { x.Request.ConnectionId }))
 // Or just send it back to one-self
 // .Select(x => Signals.Send(x.Request.ConnectionId, x.Data.Payload))
 .To(Sink)
 .Run(AkkaLoad.Materializer);
```
AkkaStream .

Flow,

AkkaStream Flow , SignalR Stream .

- :
- NET AKKA.Stream : <https://getakka.net/articles/streams/modularitycomposition.html>
- AKKA : <https://sslee05.github.io/blog/2018/05/13/akka-stream-01/>
- AKKA : <https://engineering.linecorp.com/ko/blog/reactive-streams-with-armeria-1/>